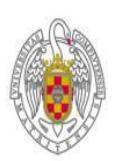

UNIVERSIDAD COMPLUTENSE DE MADRID **SEDE ELECTRÓNICA** 

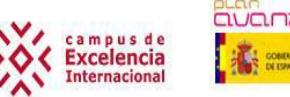

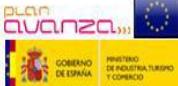

# **USO DEL DNIe (DNI electrónico) PARA LA FIRMA ELECTRÓNICA.**

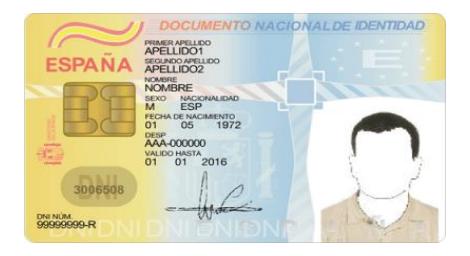

- **1.- Elementos Hardware necesarios para el uso del DNIe.**
- **2.- Elementos Software necesarios para el uso del DNIe.**
- **3.- Ejemplos prácticos de uso del DNIe.**
- **4.- ANEXO.**

**Administración Electrónica. UCM. Página 1**

## **1.- ELEMENTOS HARDWARE NECESARIOS PARA EL USO DEL DNIe.**

**a)** Un **ordenador** personal con Windows preferentemente.

**b)** Un **lector** de **"Tarjetas Inteligentes o Criptográficas"** (estándar ISO-7816), conexión USB o incorporado en el teclado.

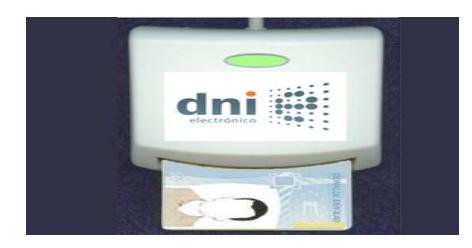

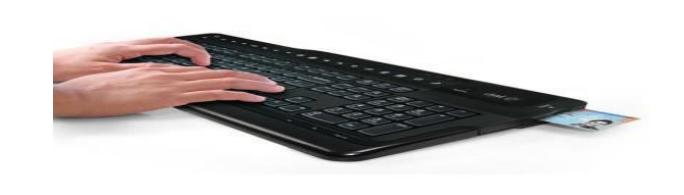

# **2.- ELEMENTOS SOFTWARE NECESARIOS PARA EL USO DEL DNIe.**

**a) Descargarse** desde <http://www.dnielectronico.es/descargas/index.html> el **software "Drivers CSP para sistema Windows"** para su instalación en el ordenador.

**b) En** algunas **ocasiones** puede que no reconozca Windows automáticamente nuestro lector de tarjetas, sobre todo si es antiguo, por lo que habrá que instalar el software del fabricante que suele venir con el lector de tarjetas en un CD-ROM.

**c) Conviene** tener **actualizados los parches** de **seguridad** de Windows o **actualizaciones** del sistema operativo. Para ello podemos ir a **"PANEL DE CONTROL"** y luego a **"WINDOWS UPDATES".**

# **3.- EJEMPLOS PRÁCTICOS DE USO DEL DNIe.**

**3.1.- Vamos a bajarnos** en un fichero PDF nuestro **certificado** válido de **"VIDA LABORAL"**. Tendremos que tener conectado el lector de tarjetas. Luego introduciremos nuestro DNIe. **Durante el proceso nos pedirá en distintas ocasiones el PIN del DNIe.**

Entramos en el enlace:

[http://www.seg-social.es](http://www.seg-social.es/)

Luego accedemos a **"SEDE ELECTRÓNICA"**, en la zona de la derecha. Haremos clic en la lengüeta **"CIUDADANOS"** ubicada en la zona de arriba. Después clic en **"SERVICIOS CON** 

**CERTIFICADO DIGITAL"**. Luego bajamos hasta la opción **"Informe de Vida Laboral"**. Después clic en **"Acceso al Servicio"** y empezará a descargarse nuestra vida laboral.

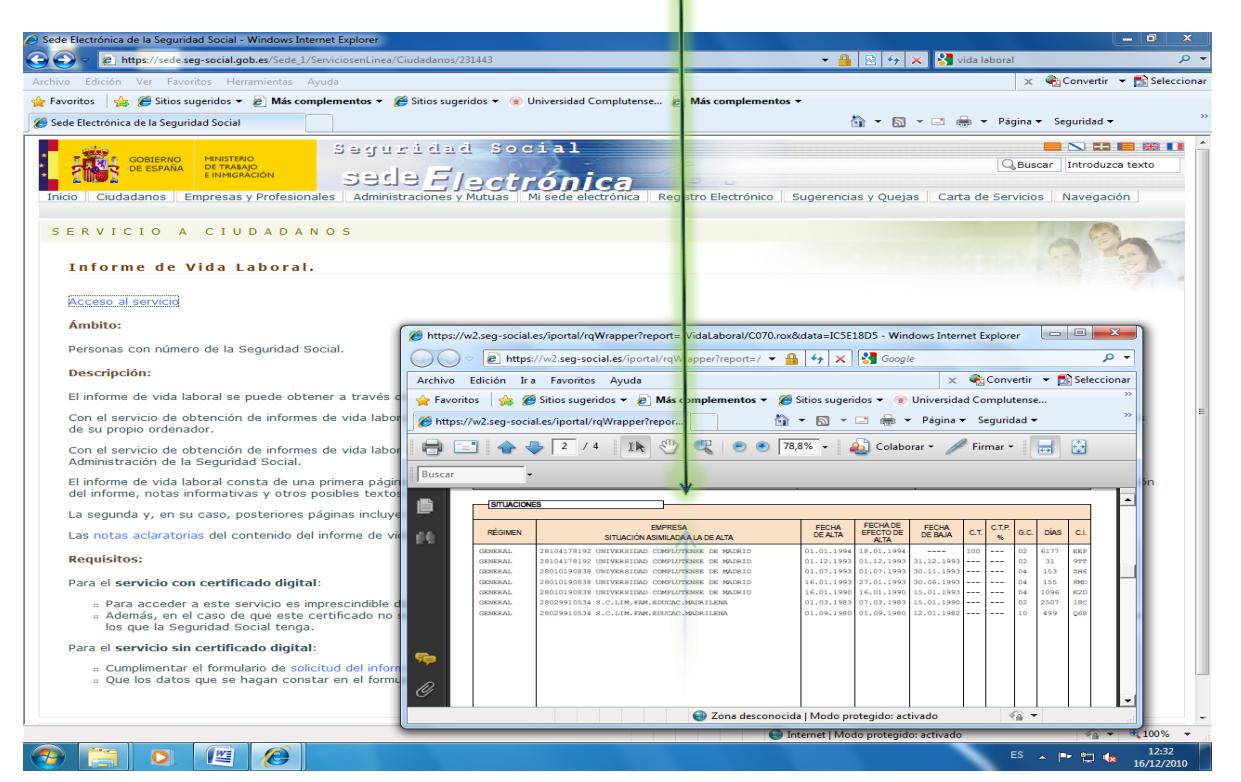

En esta imagen se observa la descargada de la **"Vida Laboral".**

 **¿Este mismo documento de "Vida Laboral" obtenido mediante el DNIe puedo bajármelo con mi Certificado software de la FNMT (Fábrica Nacional de Moneda y Timbre)?** 

**Respuesta: SÍ.** Ambos certificados, el del DNIe y el de la FNMT, son igual de válidos para autenticarnos y para poder firmar electrónicamente.

#### **3.2.- Vamos a consultar el saldo de puntos de tráfico:**

Entramos en [http://www.dgt.es](http://www.dgt.es/) , luego clic por el medio a la izquierda en **"Consulte su saldo de puntos"**, después clic en **"Saldo de puntos con certificado"**.

# **4.- ANEXO**

**4.1.- Es de gran interés visualizar el portal** [http://www.usatudni.es](http://www.usatudni.es/) y especialmente acceder a la utilidad **"Asistente de instalación del DNIe".**

#### **4.2.- Algunos vídeos didácticos de interés:**

<http://www.youtube.com/watch?v=rmq5nQK122I>

<http://www.youtube.com/watch?v=8bj75SG2lv8>

[http://www.youtube.com/user/UsaTuDNIe?ob=0&feature=results\\_main](http://www.youtube.com/user/UsaTuDNIe?ob=0&feature=results_main)

<http://www.youtube.com/watch?v=NKbPDsrHQy4>

<http://www.youtube.com/watch?v=kkXOn0CXRus>

<http://www.youtube.com/watch?v=5gAbDPOHCdw&feature=channel>

#### **4.3.- FAQ (Preguntas y respuestas más frecuentes)**

#### **1.- ¿Qué es el DNI electrónico?**

 El Documento Nacional de Identidad electrónico es el documento que acredita física y digitalmente la identidad personal de su titular y permite la firma electrónica de documentos.

 Las ventajas son: identificar al usuario ante terceros, permite la firma electrónica, aporta seguridad, rapidez, comodidad y la inmediata realización de trámites administrativos y comerciales a través de medios telemáticos.

#### **2.- ¿Qué son los certificados electrónicos?**

 Son el conjunto de datos incluidos en el chip del Documento Nacional de Identidad electrónico, que permiten la identificación de su titular (Certificado de Autenticación) y la firma electrónica de documentos (Certificado de Firma).

#### **3.- ¿Quién emite los certificados del DNI electrónico?**

 La Dirección General de la Policía es el único organismo autorizado a emitir los certificados digitales para el DNI electrónico.

#### **4.- ¿Cuáles son sus posibles usos?**

 El tipo de usos es enorme. En principio la utilización del DNI electrónico es válida para todo tipo de tramitación telemática: desde solicitar una beca, solicitar nuestro certificado de nacimiento, certificado de matrimonio, presentar la Declaración de la Renta y otros impuestos, acceder nuestros datos de la Seguridad Social, la realización de transacciones con empresas o bancos, etc.

#### **5.- ¿Se puede cambiar la contraseña (o PIN) del DNI electrónico?**

Sí. Existen dos formas para cambiar el PIN:

- **a) En algunas comisarias** de la **Policía Nacional:** bastará con introducir nuestro DNIe en una especie de cajero automático llamado **"Punto de Actualización del DNI electrónico (PAD)"**, nos pedirá poner nuestro dedo índice para reconocer nuestra huella digital. Seguir las instrucciones de pantalla.
- **b) Por internet.** Entramos en [http://www.dnielectronico.es](http://www.dnielectronico.es/) y seleccionamos la opción **"CAMBIAR EL PIN"**. Después hacemos clic en **"procedimiento telemático":**

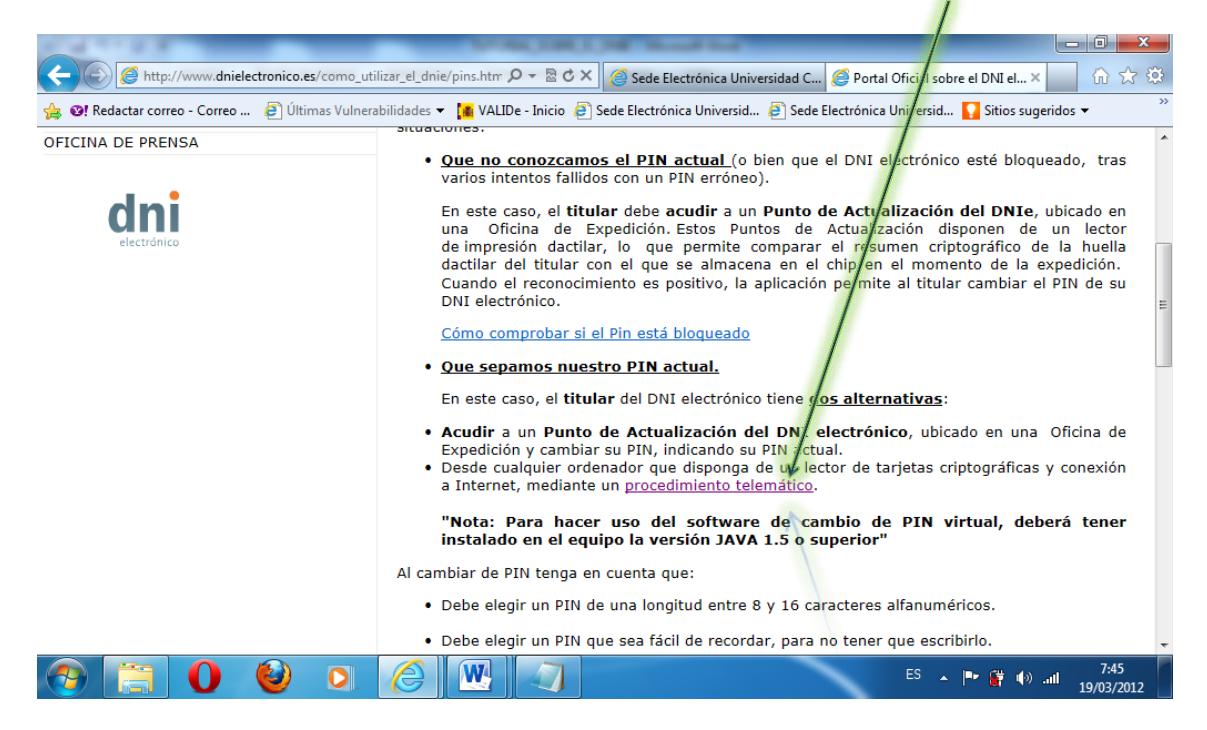

Luego seleccionaremos **"Cambio de PIN a través de internet"**, luego clic en **"Software PAD virtual DNIe"**, finalmente ejecutamos el programa **"InstalablePADVirtualv1.20.exe"** que nos permitirá cambiar el PIN del DNIe desde nuestro ordenador.

#### **6- ¿Es posible hacer una copia o clonar el chip que incorpora el DNIe?**

**a. NO**

**b. ¿Por qué motivo este chip no puede ser copiado?**

 El DNIe es una tarjeta que dispone de una CPU destinada a realizar en el interior del chip todas las operaciones criptográficas sensibles, como la generación de claves y la realización de firmas electrónicas. Por tanto se utiliza tecnología de última generación, certificada según los estándares más estrictos garantizando así unos niveles de seguridad que impiden su clonación.

### **7.- Si llevamos el DNIe junto al móvil, ¿puede el chip del DNIe sufrir daños o alterar los datos que almacena?**

 Las comunicaciones del chip del DNIe no funcionan por radiofrecuencia, sino por contacto físico con el lector, por lo que los campos electromagnéticos no afectan a su funcionamiento. Además, cuenta con numerosas medidas de seguridad, entre las cuales se encuentran unos altos niveles de protección contra descargas electrostáticas.

## **8.- ¿Qué garantías tengo de que mi firma electrónica no esta en disposición de ninguna otra persona?**

La generación de claves se realiza en el interior de la tarjeta, en presencia del titular, y las claves privadas, que son las que se utilizan para generar firmas electrónicas, no se pueden extraer nunca de la tarjeta. Para poder utilizar el chip del DNIe es necesario conocer el PIN.

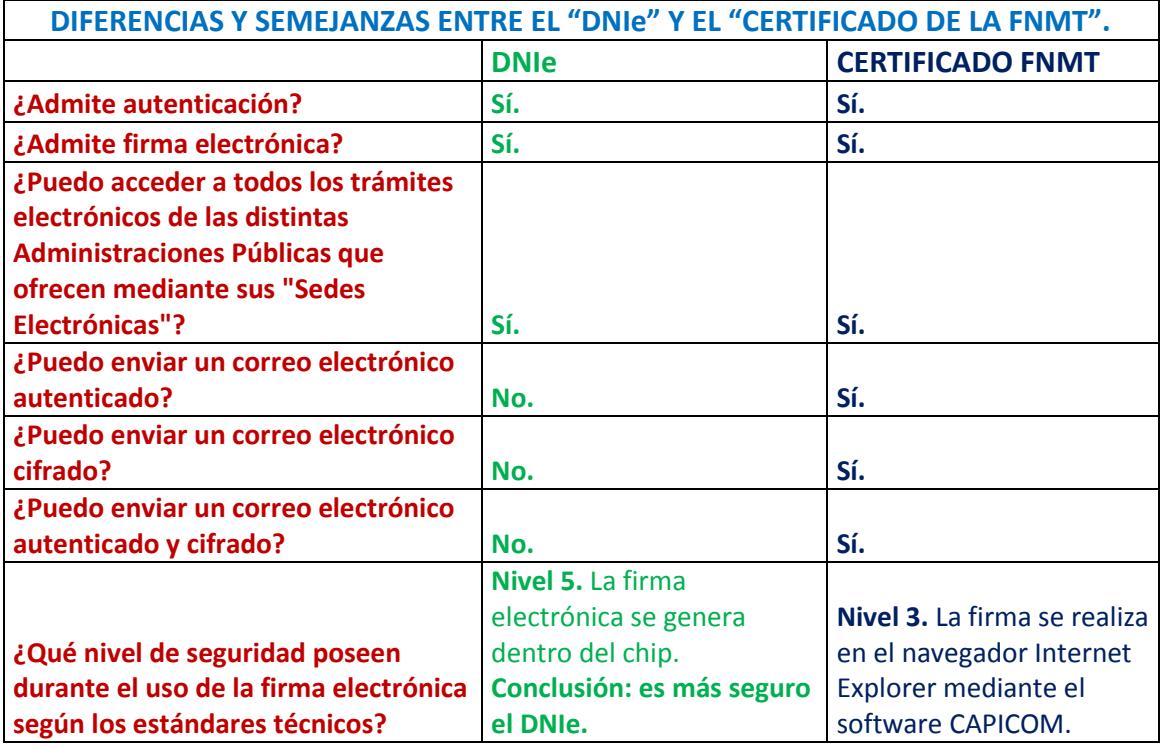

#### **9.- ¿Cuáles son las semejanzas y diferencias entre el "DNIe" y el "Certificado de la FNMT"?**